## SAP ABAP table CRMS CUST MOB PF CATEGORY {Partner function category codes and description}

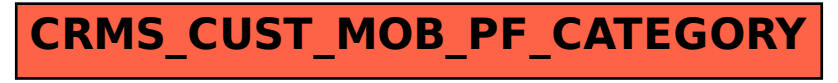